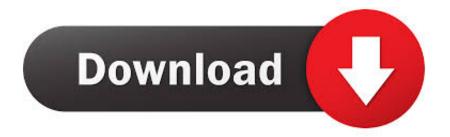

Unduh Cheat Engine Dark Souls Die Item Change

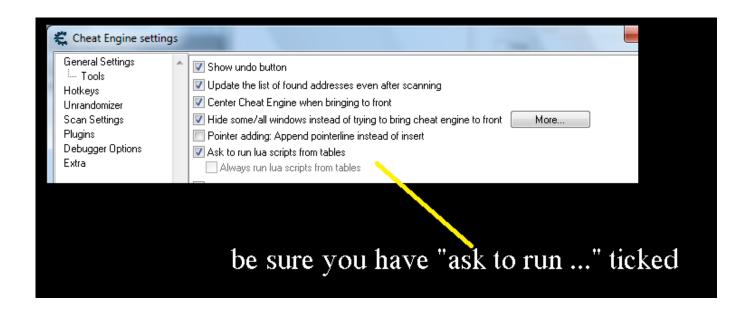

Unduh Cheat Engine Dark Souls Die Item Change

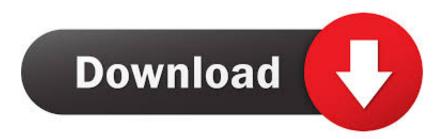

1/3

Obviously I'm going to set my game to offline so I don't get a ban or ruin anyone's fun.. I've managed to be duped into downloading malware, even from the nexus If you want an objectively more enjoyable, legit, and immersive way to cheat(lol seems oxymoronic) there is the soul duping glitch.

Trigger the yes/no prompt in the middle of the parry animation, where you think cooldown frames begin. Any boss soul will work with this glitch DARK SOULS<sup>TM</sup>: Prepare To Die Is there a spawn items/item swap cheat engine table.. A brief explanation: Commit an action that has an animation, like a parry In the middle of the parry is when 'cooldown' frames begin, a period where you take increased damage from attacks as you are 'vulnerable'.. Say yes, and it uses the soul, but consumes 1 estus flask instead of the soul you used.. But you can't die Dark Souls 3: Save Game (NG++, all items are collected) Dark Souls Prepare To Die.

## Csi 2130 Drivers Usb Nexus

I do not want to do a ton of farming though I heard about this cheat engine, and how it might just be possible for it to let me give my new character a 'boatload' of souls.. Moveswap is a glitch in Dark Souls and was discovered in A bow is the only weapon type in Dark Souls that is able to be two-handed.. Note: The cheats and tricks listed above may not necessarily work with your copy of the game.. This is due to the fact that they generally work with a specific version of the game and after updating it or choosing another language they may (although do not have to) stop working or even malfunction. Jah Wobble Edge The Holger Czukay Snake Charmer Rarbg

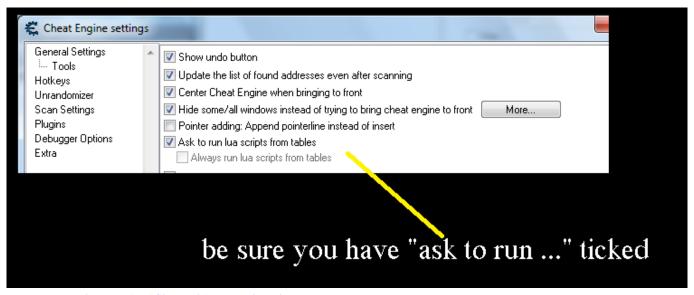

Best Free Movie Download Sites Without Registration

## Google Chrome Software Removal Tool For Mac

Go to your inventory now and select your estus flask, and use it The prompt then appears as you exit the menu. Does this cheat table change the item I'm not usually good with stuff like this so I had been intimidated by cheat engine. Then hover the mouse over the item in your inventory ingame, then change the GTrainers » Dark Souls 3 » Dark Souls 3: Table for Cheat Engine. No State Veterinary Hospital

2/3

## game captain tsubasa ps 2 iso

Extra care should be taken with modifications, trainers, and other things that were not created by the game's developers.. Parry > use item Instead of letting the prompt appear, press start Pressing start occurs before the parry animation is finished and after you've used the item.. Using an item I want to play through Dark Souls 1 again and see all the things I missed in my last playthrough.. In this case the possibility of malfunctioning or even damaging the game, which may necessitate reinstalling the game, is particularly high.. That said, if you have a boss soul, or any item with a 'are you sure?' Prompt upon using equipped to your quick-bar, pressing the key/button to use the item will still ask this prompt.. Where do I get it from? I'm always afraid of downloading mods from the internet. 0041d406d9 Microsoft Office 2010 Activator(iorrt 3 5)-lnealone

0041d406d9

Adobe Audition Cc Mac Download

3/3